**[Ir a becas.uam.mx](https://becas.uam.mx/index.html)**

**Resultados de la Convocatoria**

**RESULTADOS CONVOCATORIA BECAS PARA REALIZAR ESTUDIOS DE MAESTRÍA Y DOCTORADO EN LA UAM OTOÑO 2021**

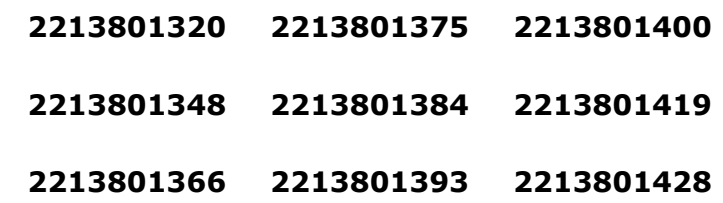

Los alumnos cuya matrícula aparece en la relación, deberán realizar el siguiente trámite para la formalización de la beca de posgrado:

- 1. Imprimir la Carta Compromiso que la Oficina de becas enviará a más tardar el 22 de noviembre a cada becario(a).
- 2. Conforme al punto anterior, se enviará la carta compromiso al correo electrónico registrado en la solicitud de beca, en el caso de necesitar corrección de datos, se deberá solicitar al correo de **[becas@correo.uam.mx](mailto:becas@correo.uam.mx)**
- 3. Firmar la carta compromiso (la firma deberá ser igual a la Identificación Oficial) en tinta azul o negra.

#### Ejemplo:

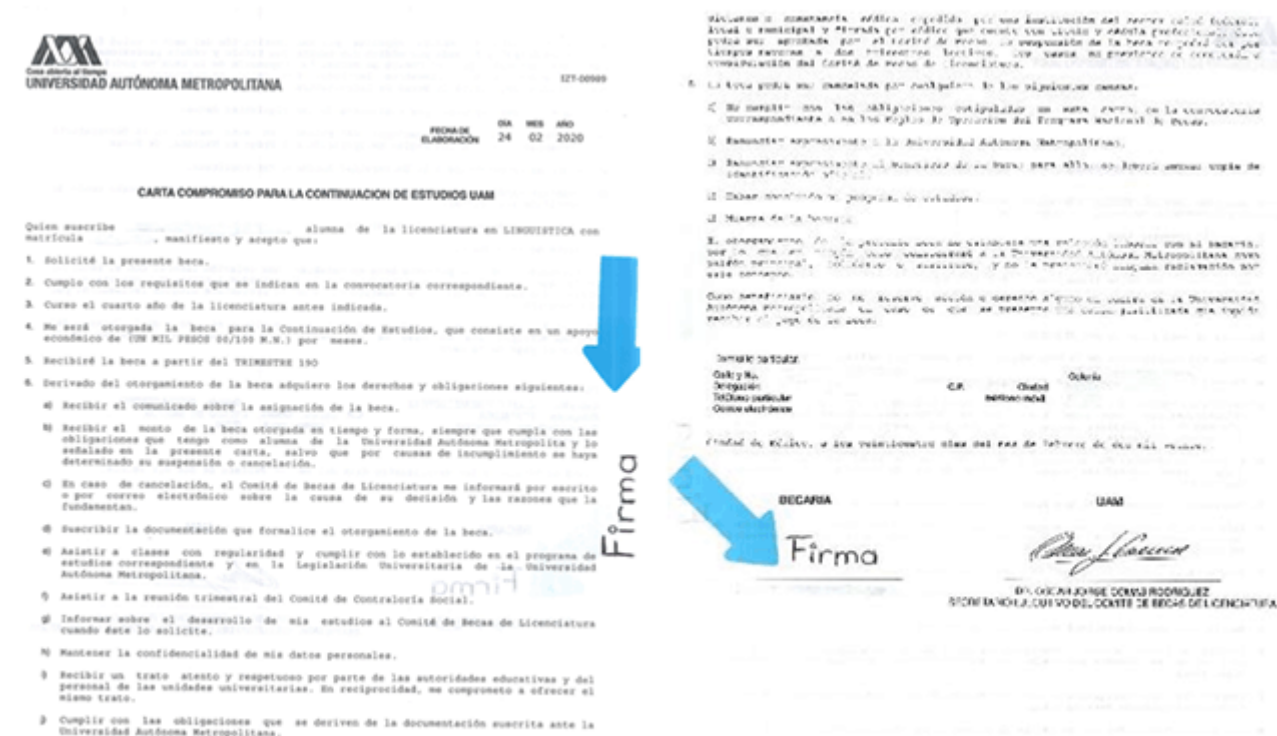

Los dends establecidas en las Reglas de Operación del Programa Na

7. La beca podrá ser suspendida por sufrir alguna incapacidad, física o mental, que m<br>Impida la realización de mia estudios, en estos casos deberé contar con un certificado.

4. Escanear la carta compromiso firmada, anexar **carátula de contrato bancario** (conforme a lo establecido en el numeral 9 de la convocatoria "deberá ser una cuenta bancaria Santander activa de débito a su nombre y asegurarse de que permita depósitos mayores al monto total de la beca, transferencias electrónicas y que no tenga límite de depósitos al mes") **CURP, credencial de la UAM y una identificación oficia**l, guardar el archivo en formato PDF (los documentos deben ser legibles, de lo contrario serán rechazados).

El archivo deberá ser nombrado de acuerdo con los siguientes criterios:

- Número de matrícula
- Un guión bajo
- Número de la cuenta bancaria
- Un guión bajo
- **BPOS210 (Beca de Posgrado 21-Otoño)**
- Un guión bajo

# **Becas para realizar estudios de maestría y doctorado en la UAM**

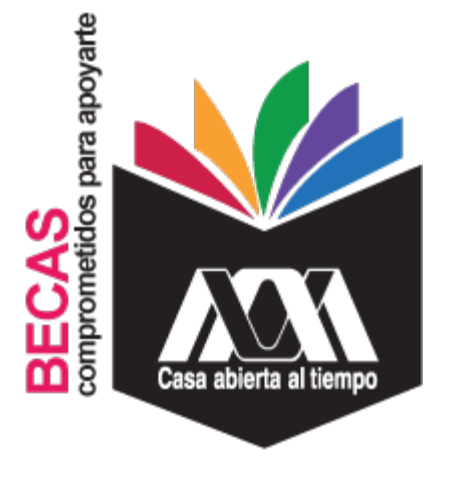

**Formatos para Contacto Becarios de Posgrados**

UMM

<u>(Mai floeinn</u>

**Información para Coordinaciones de Posgrado**

**Información Convocatoria General**

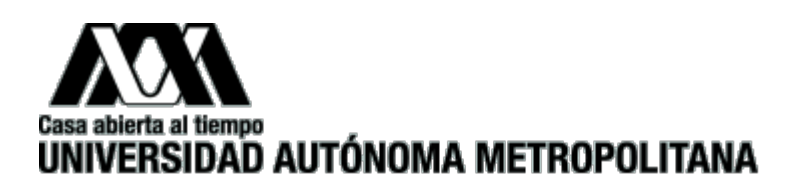

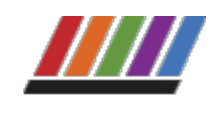

# **Ejemplo:**

**2144500265\_20018765432\_BPOS21O\_XOC\_RiveraGuzmanMiguelAngel.pdf**

5. Enviar la documentación por beca en archivo PDF al siguiente correo electrónico: **[tramitesbecas@correo.uam.mx](mailto:tramitesbecas@correo.uam.mx)**, en asunto poner el mismo nombre que el archivo.

# **Ejemplo:**

**2144500265\_20018765432\_BPOS21O\_XOC\_RiveraGuzmanMiguelAngel.pdf**

# **IMPORTANTE**

Enviar los documentos en el orden correcto:

a. Carátula de contrato Bancario (deberán anotar la matrícula en la parte superior del documento previo a escanearlo), Ejemplo:

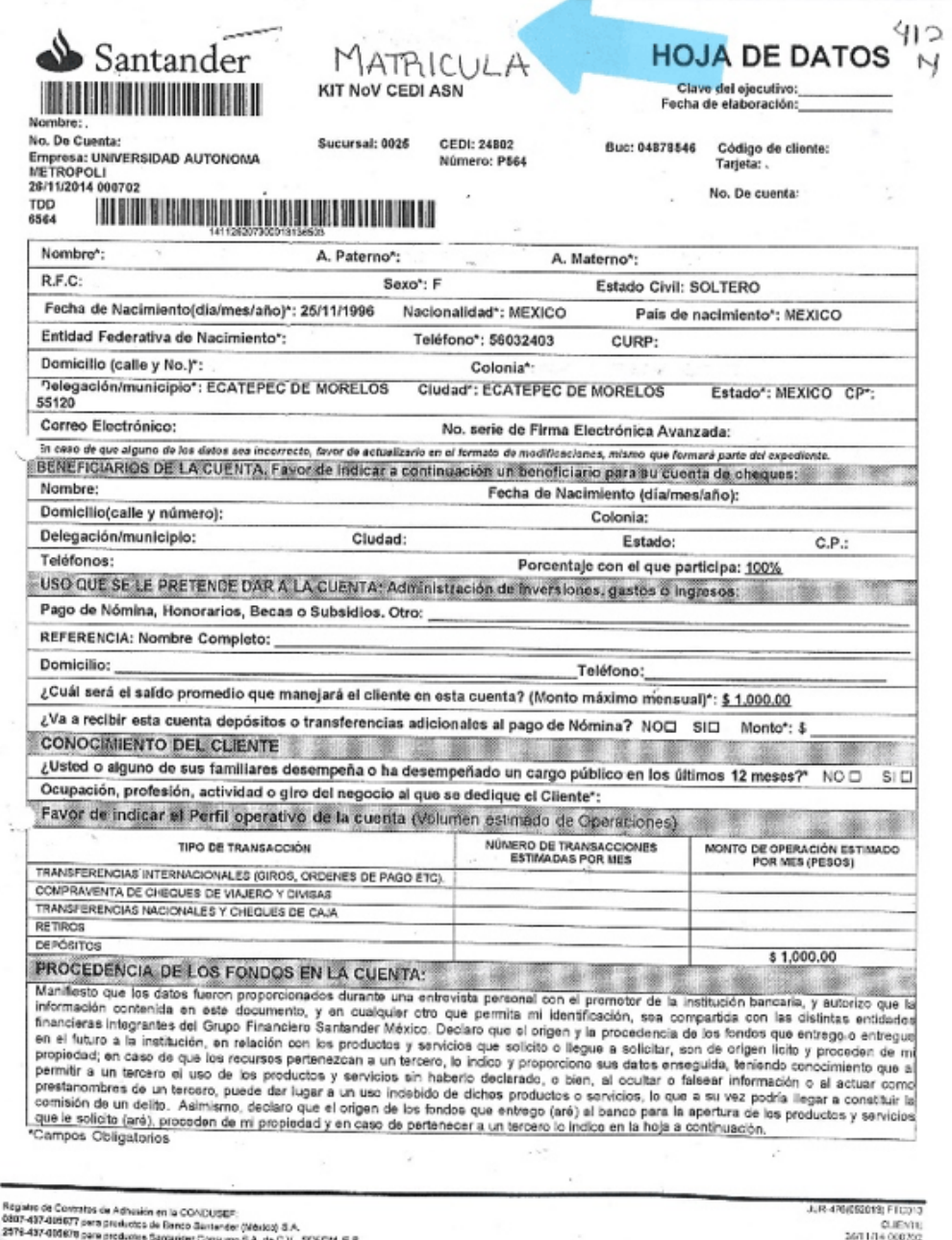

- b. Carta Compromiso debidamente Firmada,
- c. CURP,
- d. Copia legible de ambos lados de la credencial de la UAM o del comprobante de

inscripción o tira de materias del trimestre 21-O.

e. Identificación Oficial.

**El archivo se deberá enviar una sola vez, al revisar los documentos se dará respuesta de ACEPTADO o RECHAZADO (el correo está habilitado únicamente para recibir documentos no se responderán dudas por este medio)**

**La fecha límite para recibir los documentos será el 24 de noviembre de 2021, en caso contrario no se podrá realizar el pago en la fecha programada.**

**Es requisito indispensable haber firmado su carta compromiso para estar en posibilidad de recibir la beca.**

"Este programa es público ajeno a cualquier partido político. Queda prohibido el uso para fines distintos a los establecidos en el programa".

- Los tres primeros caracteres de la Unidad: AZC, CUA, IZT, LER o XOC
- Un guión bajo
- Apellido Paterno Apellido Materno Nombre(s)

© Universidad Autónoma Metropolitana 2021

 $\mathcal{E}$ 

 $3 \text{ de } 3$   $11/01/2024$ ,  $11:49 \text{ a. m.}$ 

Informes: **[becas@correo.uam.mx](mailto:becas@correo.uam.mx)**